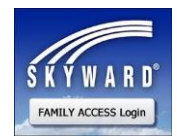

Skyward Family Access is a Web-based component of Skyward, our student information system. Access to Skyward Family Access will enable parents/guardians to take an unprecedented and much more proactive role in their student's education. This access is secure due to a unique user name and password.

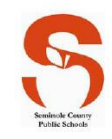

With this system you will have access to the following information on your student(s):

- **Student Demographic Information** View general information and emergency contact information to make sure everything is up to date in our database records.
- **Student Grade Book Information** View student's current grades\*\*\*, missing assignments, and teacher comments.
- **Message Center** View messages from your student's teachers to you and the ability to reply back on a one-toone basis.
- **Student Attendance** View every absence or tardy recorded for the student in an easy to use calendar format.
- **Student Schedules** View the student's schedule as well as teacher and contact information for each class.

**\*\*\* Current grades** - There are many factors that determine how soon a teacher can assess and return assignments. Essays and research papers take longer to grade than a quiz or daily work. Coaching, club sponsorships, and family commitments can also affect turnaround time, as well as a teacher's student load. We urge students and parents to be patient as teachers do their best to return assignments and post grades as promptly as their schedule allows.

If you are the parent/guardian on record for your child(ren) and you would like family access to Skyward, our district student information system, please follow the directions below.

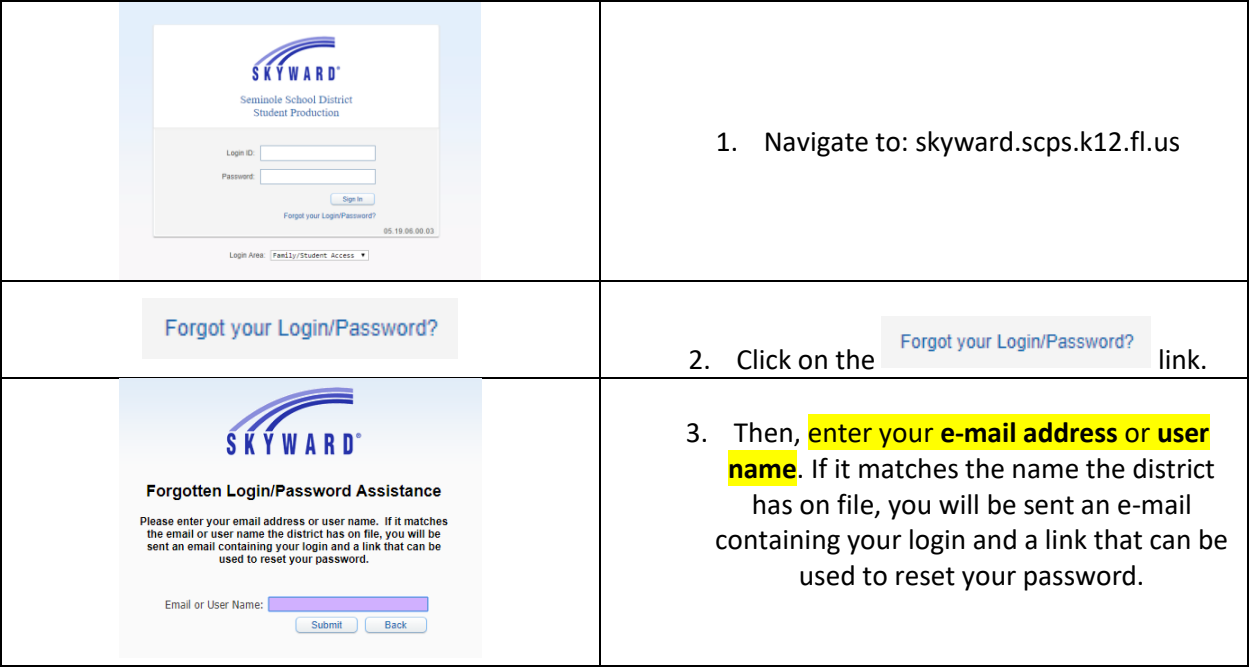

\*\*If the method above does not work for you please fill out the **Family Access Enrollment Form** on the back of this paper.

After filling out this form, you must then **HAND DELIVER** the enrollment form to Sabal Point Elementary in order to have your account activated by **showing a picture ID for verification**.

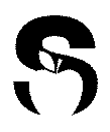

## *SEMINOLE COUNTY PUBLIC SCHOOLS, FLORIDA* **Family Access Enrollment Form**

**Skyward Family Access will allow parents/guardians access to view their child's information, grades, and academic progress.** After filling out this form, you must go to your child's school to have your account activated by showing a picture ID for verification. We assure you that your child's privacy is very important to us. Access to information is restricted by a secure parent log-on and password, and state-of-the-art technology for encryption that scrambles the information as it is transferred to your computer via the internet. If you have any questions, concerns, or suggestions to make this portal better, please contact your child's school between the hours of 8:00am and 3:00pm.

## *Please Print*

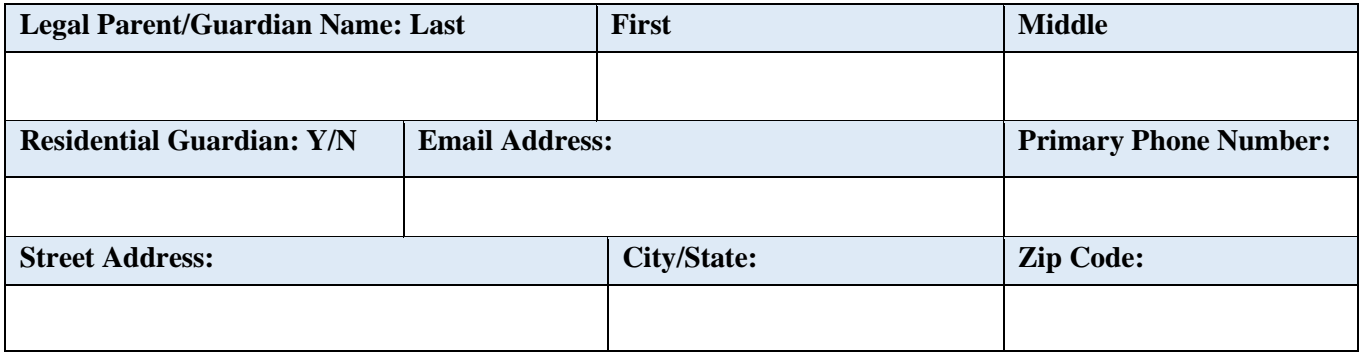

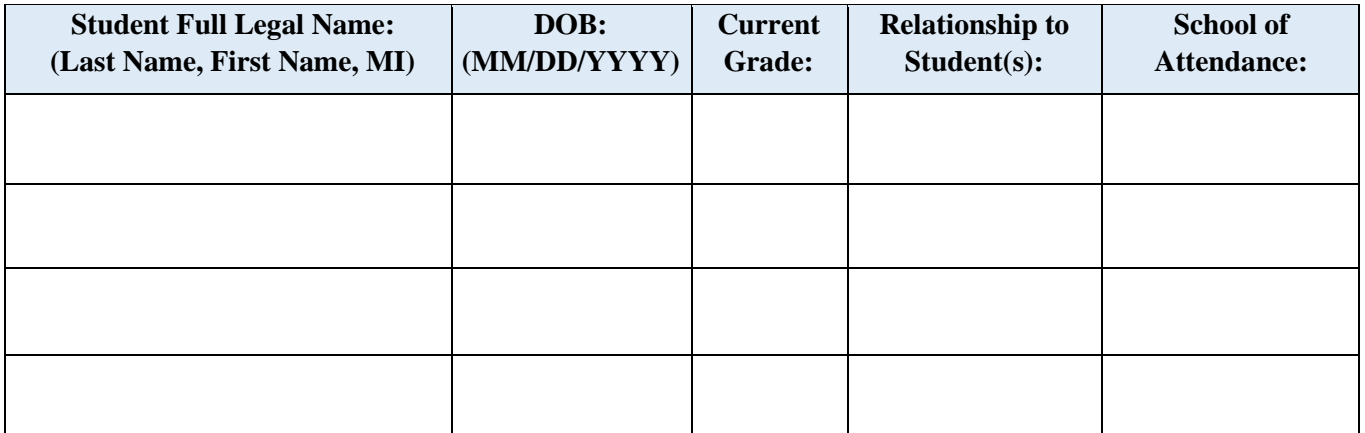

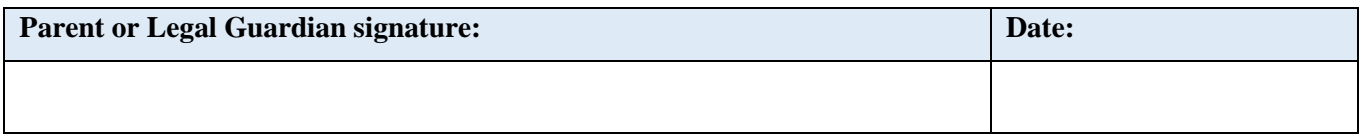

*Office Use Only - Verified by: Date:*

SCPS Form 1514 (04/22/14) SB